## *Les tableaux*

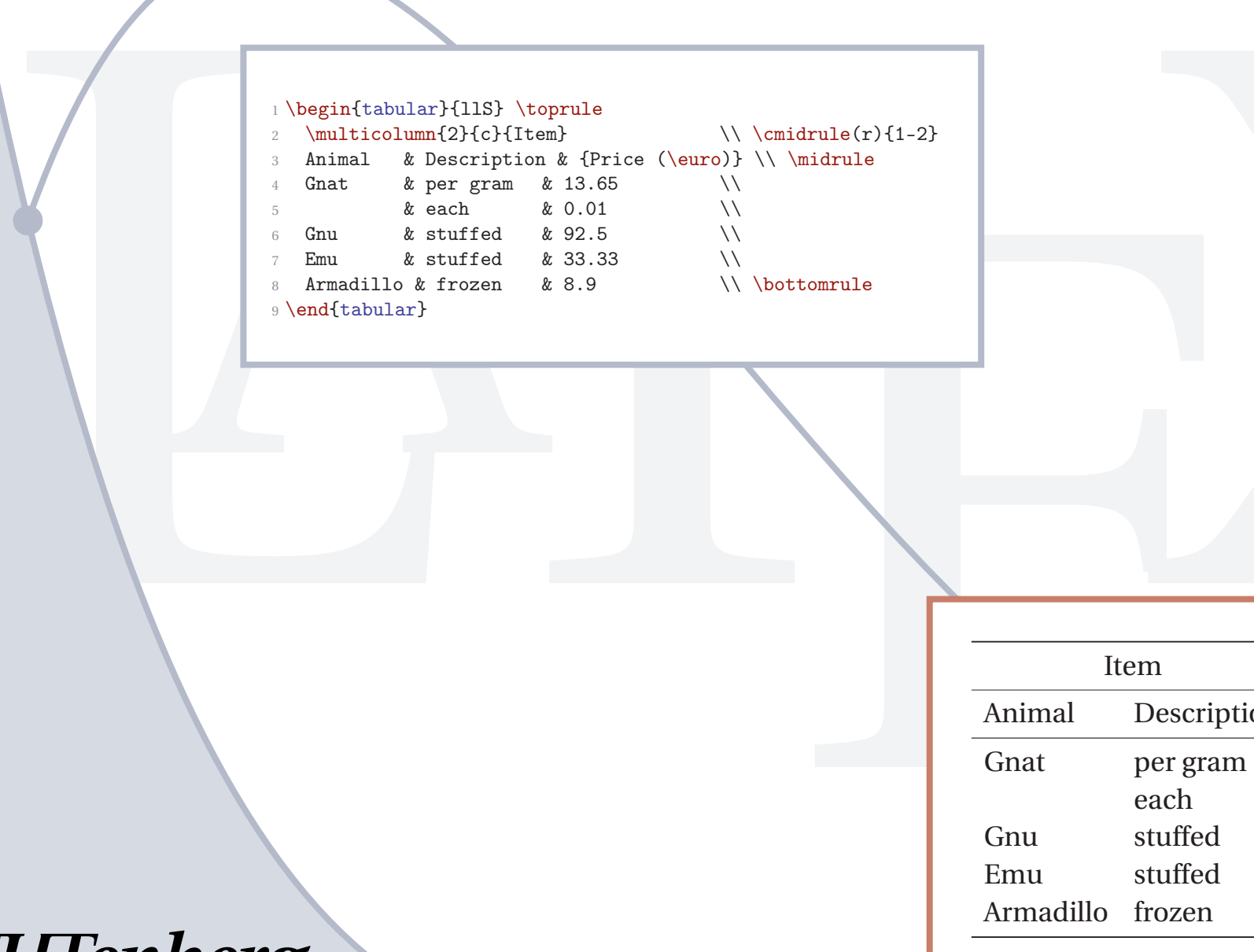

Préambule

\usepackage{booktabs} \usepackage{siunitx}

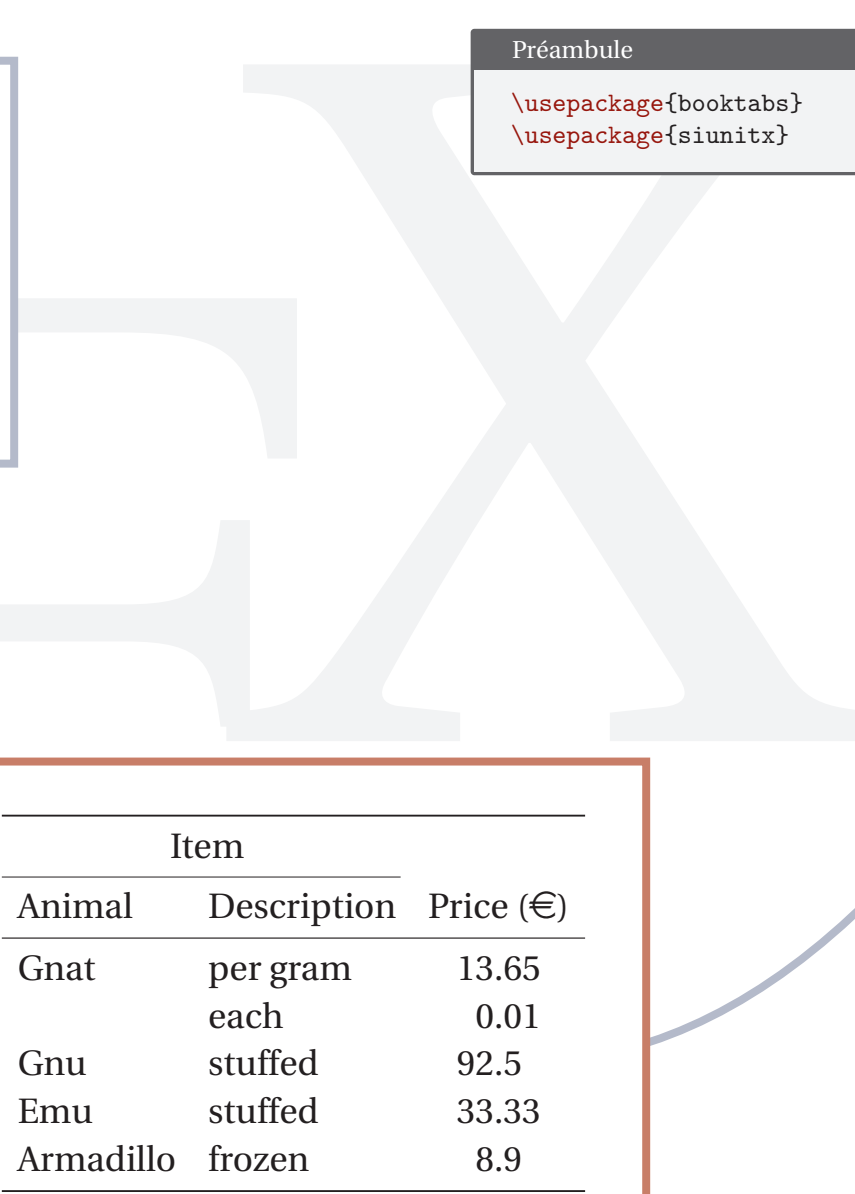

**GUTenberg**